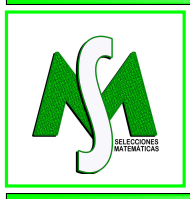

# SELECCIONES MATEMÁTICAS Universidad Nacional de Trujillo ISSN: 2411-1783 (Online) 2023; Vol. 10(2): 462-469.

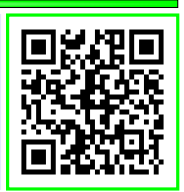

Œ

# MATHEMATICS EDUCATION

### Computational methods in algebraic geometry

### Métodos computacionales en geometría algebraica

Joe Palacios<sup>io</sup> and Ruth Cabanillas<sup>(</sup>

*Received, Oct. 12, 2023; Accepted, Nov. 30, 2023; Published, De[c. 27, 2023](https://creativecommons.org/licenses/by/4.0/)*

How to cite this article:

Palacios J, Cabanillas R. *Métodos computacionales en geometría algebraica*. Selecciones Matemáticas. 2023;10(2):462– 469. **<http://dx.doi.org/10.17268/sel.mat.2023.02.17>**

### Abstract

*In this article we give a general description of the field of algebraic geometry and its computational aspects using Macaulay 2. In particular, we present an application to the bidimensional robotic arm of* n *spans for any natural* n*.*

Keywords . Algebraic variety, polynomial map, commutative ring, prime ideal.

#### Resumen

En este artículo damos una descripción general de la geometría algebraica y sus aspectos computaciona*les usando Macaulay 2. En particular, presentamos una aplicación al brazo robótico bidimensional de n tramos para cualquier natural* n*.*

Palabras clave. Variedad algebraica, aplicación polinomial, anillo conmutativo, ideal primo.

1. Introducción. La escuela italiana de geometría algebraica fue pionera en el estudio de la clasificacion de superficies algebraicas complejas, representada por Federigo Enriques. ´

Con el trabajo de Kunihiko Kodaira, la clasificación de superficies algebraicas complejas tomó una forma más clara y eficaz, tornándose en uno de los avances matemáticos más importantes del siglo XX. La clasificación de variedades algebraicas en general es uno de los problemas centrales de la geometría algebraica que aún continúa investigándose activamente.

| Siglos    | Acontecimientos importantes                                                                                    |
|-----------|----------------------------------------------------------------------------------------------------|
| $17 - 18$ | Desarrollo de la geometría analítica (Fermat, Descartes)                                                       |
| 18-19     | Desarrollo de la geometría proyectiva (Desargues, Plücker, Cayley, Poncelet, Chasles,<br>Steiner)              |
| $19-20$   | Aportes de Kronecker, Dedekind, Weber, Brill-Noether. La escuela italiana: Castel-<br>nuovo, Enriques, Severi. |
| 20        | Introducción de haces y cohomología (Serre) y esquemas (Grothendieck)                                          |

<sup>\*</sup>Instituto de Matematica y Ciencia Afines, Universidad Nacional de Ingeniería, Lima, Perú. Correpondence author:(jpalacios@imca.edu.pe).

 $\dagger$ Universidad Nacional Mayor de San Marcos, Lima, Perú. (cabanillasruth@gmail.com).

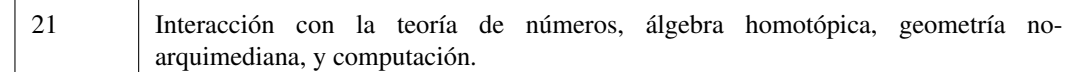

Tabla 1.1: Desarrollo de la geometria algebraica

Los problemas más importantes de la geometría algebraica que han influenciado en su desarrollo son:

- 1. El problema de clasificacion de variedades algebraicas por isomorfismo y equivalencia birracional. ´
- 2. Resolución de singularidades en variedades algebraicas.

2. Conceptos previos. Sea k un cuerpo, por ejemplo  $k = \mathbb{Q}, \mathbb{R}, \mathbb{C}$  o  $\mathbb{F}_q$ , donde q es la potencia de un número primo.

Los espacios de básicos de la geometría algebraica son:

- 1. El espacio afín:  $\mathbb{A}^n = k^n$ ,
- 2. El espacio proyectivo:  $\mathbb{P}^n = (k^{n+1} \{0\})/k^*$ .

Por ejemplo, sobre el cuerpo de los números reales,  $\mathbb{P}^1$  es homeomorfo a la circunferencia  $S^1$ ; pero sobre el cuerpo de los números complejos,  $\mathbb{P}^1$  es homeomorfo a la esfera  $S^2$ .

Una variedad *afín* (respectivamente *proyectiva*) X es el conjunto de soluciones  $a \in \mathbb{A}^n$  (respectivamente  $a \in \mathbb{P}^n$ ) de un sistema de ecuaciones:

$$
f_1(a)=\cdots=f_r(a)=0\,
$$

donde  $f_1, \ldots, f_r$  son polinomios (respectivamente homogéneos) en  $k[x_0, \ldots, x_n]$  (respectivamente en  $k[x_0, \ldots, x_n]$ ).

Usualmente se le denota por:

$$
X = V(f_1, \ldots, f_r)
$$

y se le denomina el *anulamiento* de  $f_1, \ldots, f_r$ .

Un *abierto de Zariski* se define como el complemento del anulamiento de un conjunto finito de polinomios (homogéneos en el caso proyectivo).

Una *variedad algebraica* es un subconjunto abierto de Zariski de una subvariedad de  $\mathbb{A}^n$  o de  $\mathbb{P}^n$ . Un morfismo entre variedades algebraicas es una aplicación determinado por funciones polinomiales, ver [[3\]](#page-7-0) para una definición precisa. Por ejemplo, un morfismo  $\mathbb{A}^m \to \mathbb{A}^n$  es una aplicación polinomial

$$
a\mapsto (f_1(a), f_2(a), \ldots, f_n(a)),
$$

donde  $f_1, f_2, \ldots, f_n \in k[x_1, x_2, \ldots, x_m].$ 

Al igual que en geometría diferencial, se definen de manera natural las nociones de dimensión, producto fibrado de variedades, variedad cociente por un grupo finito, fibrado tangente y cotangente, formas diferenciales, entre otras.

Es común usar la siguiente nomenclatura: *Curva algebraica*: una variedad algebraica de dimensión 1, Superficie algebraica: una variedad algebraica de dimensión 2. *Sólido algebraico*: una variedad algebraica de dimensión 3.

Ejemplo 2.1 (Curvas de Bézier). Los *polinomios de Bernstein* de grado n tienen la forma

$$
B_i^n(t) = \binom{n}{i} t^i (1-t)^{n-i}
$$

para  $i = 0, 1, \ldots, n$ . Estos polinomios forman una base del espacio de polinomios de grado  $\leq n$  con coeficientes reales.

Dados  $n + 1$  puntos  $P_0, P_1, \ldots, P_n$  en el plano  $\mathbb{A}^2 = \mathbb{R}^2$ . La *curva de Bézier* de grado  $n$  es la curva determinada por el polinomio:

$$
B(t) = \sum_{i=0}^{n} B_i^n(t) P_i
$$

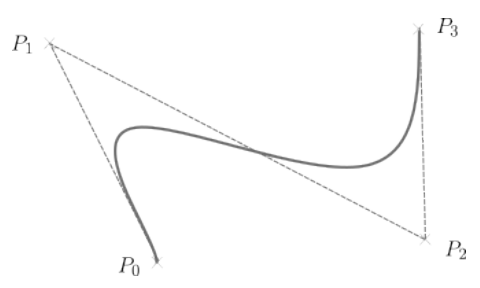

Figura 2.1: Ejemplo de curva de Bezier ´

Una observación es que por la fórmula del binomio de Newton, se tiene:

$$
\sum_{i=0}^{n} B_i^n(t) = \sum_{i=0}^{n} \binom{n}{i} t^i (1-t)^{n-i} = 1.
$$

#### Ejemplo 2.2 (Superficies de Bézier).

Dados  $(m+1)(n+1)$  puntos  $P_{ij}$  en el espacio afín  $\mathbb{A}^3 = \mathbb{R}^3$ , donde  $0 \le i \le m$  y  $0 \le j \le n$ . La *superficie de Bézier* de grado mn es la superficie determinada por el polinomio:

$$
S(u, v) = \sum_{i=0}^{m} \sum_{j=0}^{n} B_i^m(u) B_j^n(v) P_{ij}.
$$

Teorema 2.1. *Toda superficie cubica no-singular contiene exactamente 27 lineas. ´* Un ejemplo de una superficies cúbica en  $\mathbb{P}^4$  es la superficie de Clebsch determinada por las ecuaciones:

$$
\begin{cases} x_0 + x_1 + x_2 + x_3 + x_4 = 0 \\ x_0^3 + x_1^3 + x_2^3 + x_3^3 + x_4^4 = 0. \end{cases}
$$

Dos variedades algebraicas son *birracionales* si contienen subconjuntos abiertos de Zariski, uno en cada una de ellas, que son isomorfos.

#### Ejemplo 2.3.

Sea  $S^1 = V(x^2 + y^2 - 1)$  el círculo unitario. La aplicación racional  $f: \mathbb{A}^1 \to S^1$  dada por

$$
t \mapsto \left(\frac{2t}{1+t^2}, \frac{1-t^2}{1+t^2}\right)
$$

es una aplicación birracional, y tiene inversa  $g : S^1 \to \mathbb{A}^1$  dada por  $(x, y) \mapsto \frac{1-y}{x}$ .

**Puntos singulares y explosión.** Dado un polinomio  $f \in k[x_1, \dots, x_n]$ . Un punto  $P \in X = V(f)$  es *singular* if  $\nabla f(P) = 0$ , es decir  $\frac{\partial f}{\partial x_i}(P) = 0$  para todo  $i = 1, ..., n$ . Caso contrario, P es llamado punto *no-singular*.

Sea  $k$  un cuerpo. La *explosión* de  $A^n$  en el origen 0 es:

$$
B_0(\mathbb{A}^n) := \{(x,\ell) \in \mathbb{A}^n \times \mathbb{P}^{n-1} \mid x \in \ell\}
$$

Tenemos una proyección  $\pi$ :  $B_0(\mathbb{A}^n) \to \mathbb{A}^n$  dada por  $(x, \ell) \mapsto x$ .

Sea  $X \subset \mathbb{A}^n$  una variedad algebraica tal que  $X \ni 0$ . La *explosión* de X en el origen 0 es:

$$
B_0(X) := \overline{\pi^{-1}(X - \{0\})}
$$

3. Macaulay2. Es un programa computacional de libre acceso orientado a la investigación en geometría algebraica y álgebra conmutativa.

Fue fundado y desarrollado por Dave Bayer and Michael Stillman de 1983 a 1993 con el nombre de Macaulay en honor del matematico inglés Francis Sowerby Macaulay (1862-1937) que realizó aportes significativos en geometría algebraica y álgebra conmutativa. En 1992, Macaulay2 fue implementado por Daniel Grayson and Michael Stillman, que permite definir anillos conmutativos infinitos como  $\mathbb{Z}[x_1, \ldots, x_n]$ ,  $\mathbb{Q}[x_1, \ldots, x_n]/I$  donde I es un ideal, etc. Permite definir espectros afines y proyectivos, haces de módulos y operaciones, y cohomología de haces sobre un esquema proyectivo. Fue financiado por el National Science Foundation (NSF) de los Estados Unidos desde 1992.

El programa Macaulay2 es de acceso libre y está disponible en:

A continuación damos los códigos básicos en Macaulay2, version 1.22:

```
i1 : 5+7
o1 = 12i2 : 5*1468
o2 = 7340
i3 : factor(7340)
03 = 2*2*5*367i4 : factor(367)
04 = 367i5 : A = \{ \{3, 5\}, \{5, -2\} \}o5 = \{\{3, 5\}, \{5, -2\}\}\o5 : List
i6 : A=matrix{{3,5},{5,-2}}
06 = | 35 || 5 -2 |i7 : det(A)o7 = -31i8 : rank(A)
08 = 2i9 : RR -- números reales
o9 : InexactFieldFamily
i10 : ZZ -- números enteros
o10 : Ring
ill : 00 -- números racionales
o11 : Ring
i12 : CC -- números complejos
o12 : InexactFieldFamily
i13 : ZZ/7 -- números enteros modulares
o13 : QuotientRing
```
4. Aplicaciones a la robótica. En esta sección seguimos las ideas de [[1\]](#page-7-1). Consideremos el brazo robótico mostrado en la Figura ([4.1\)](#page-4-0).

<span id="page-4-0"></span>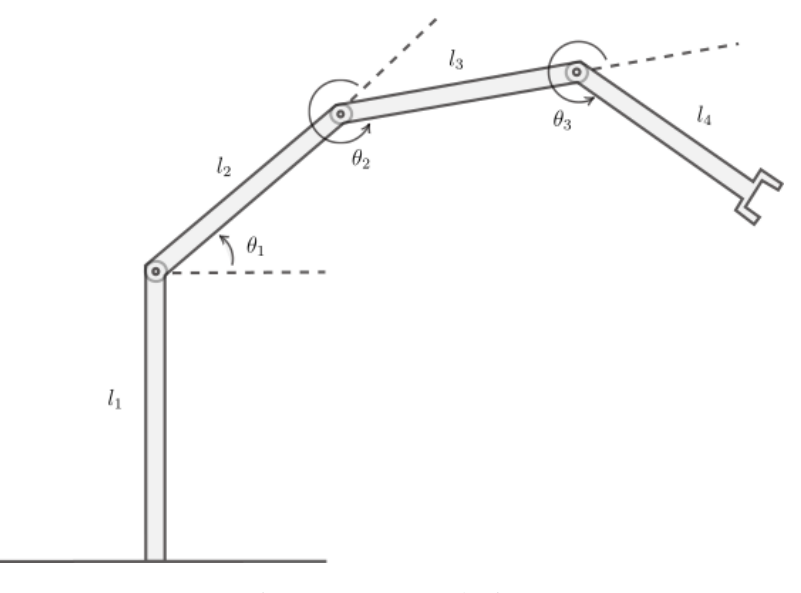

Figura 4.1: Brazo robótico

Para todo  $1 \leq i \leq 3$ , sea

$$
A_i = \begin{pmatrix} \cos(\theta_i) & -\sin(\theta_i) & \ell_i \\ \sin(\theta_i) & \cos(\theta_i) & 0 \\ 0 & 0 & 1 \end{pmatrix}
$$

Si el tramo vertical se considera estático, se puede asumir  $\ell_1 = 0$ . En este caso, el producto  $A_1A_2A_3$ es:

$$
\begin{pmatrix}\n\cos(\theta_1 + \theta_2 + \theta_3) & -\sin(\theta_1 + \theta_2 + \theta_3) & \ell_3 \cos(\theta_1 + \theta_2) + \ell_2 \cos(\theta_1) \\
\sin(\theta_1 + \theta_2 + \theta_3) & \cos(\theta_1 + \theta_2 + \theta_3) & \ell_3 \sin(\theta_1 + \theta_2) + \ell_2 \sin(\theta_1) \\
0 & 0 & 1\n\end{pmatrix}
$$

Escribimos

$$
c_i = \cos(\theta_i), \quad s_i = \sin(\theta_i),
$$

sujeta a la condición  $c_i^2 + s_i^2 = 1$  para cada índice *i*. Luego, la matriz  $A_1A_2A_3$  tiene coeficientes en el anillo

$$
\frac{\mathbb{R}[c_1, s_1, c_2, s_2, c_3, s_3]}{\langle c_1^2 + s_1^2 - 1, c_2^2 + s_2^2 - 1, c_3^2 + s_3^2 - 1\rangle} [\ell_1, \ell_2, \ell_3].
$$

Por ejemplo, podemos escribir:

$$
\cos(\theta_1 + \theta_2 + \theta_3) = c_1c_2c_3 - s_1s_2c_3 - s_1c_2c_3 - c_1s_2s_3,
$$

que es un elemento del anillo  $\frac{\mathbb{R}[c_1, s_1, c_2, s_2, c_3, s_3]}{\langle c_1^2 + s_1^2 - 1, c_2^2 + s_2^2 - 1, c_3^2 + s_3^2 - 1 \rangle}$ .

**Variedad algebraica del** 3-toro  $S^1 \times S^1 \times S^1$ . El anillo  $\frac{\mathbb{R}[c_1, s_1, c_2, s_2, c_3, s_3]}{\langle c_1^2 + s_1^2 - 1, c_2^2 + s_2^2 - 1, c_3^2 + s_3^2 - 1 \rangle}$  se corresponde con el conjunto de anulamiento  $V=V\Big(c_1^2+s_1^2-1,c_2^2+s_2^2-1,c_3^2+s_3^2-1\Big)$  definido como el conjunto:

$$
\{(c_1, s_1, c_2, s_2, c_3, s_3) \in \mathbb{R}^6 : c_1^2 + s_1^2 - 1, c_2^2 + s_2^2 - 1, c_3^2 + s_3^2 - 1\}.
$$

El conjunto  $V$  es conocido como variedad algebraica afín y está asociado con el espectro afín

Spec 
$$
\left(\frac{\mathbb{R}[c_1, s_1, c_2, s_2, c_3, s_3]}{\langle c_1^2 + s_1^2 - 1, c_2^2 + s_2^2 - 1, c_3^2 + s_3^2 - 1 \rangle}\right)
$$
,

definido como el conjunto de ideales primos del anillo en consideración. Este punto de vista se debe a Alexandre Grothendieck, introducido alrededor de la década del 60.

### Aplicación polinomial del movimiento rígido de un brazo robótico:

Fijando  $\ell_1, \ell_2, \ell_3$ , tenemos una aplicación polinomial  $V \to \mathbb{R}^{3 \times 3}$  dada por

$$
(c_1, s_1, c_2, s_2, c_3, s_3) \mapsto A_1 A_2 A_3.
$$

Por ejemplo la  $(1, 1)$ -proyección es la función polinomial:

$$
(c_1, s_1, c_2, s_2, c_3, s_3) \mapsto c_1c_2c_3 - s_1s_2c_3 - s_1c_2s_3 - c_1s_2s_3.
$$

Generalización del brazo robótico bidimensional. Esta sección contiene la parte principal del trabajo, ver Teorema [4.1.](#page-6-0)

Para todo  $1 \leq i \leq n$ , sea

$$
A_i = \begin{pmatrix} \cos(\theta_i) & -\sin(\theta_i) & \ell_i \\ \sin(\theta_i) & \cos(\theta_i) & 0 \\ 0 & 0 & 1 \end{pmatrix}
$$

donde  $\ell_1=0.$  Estas matrices actúan en el plano bidimensional  $\R^2$  como sigue. Dados los puntos  $(x,y),(\overline{x},\overline{y})\in$  $\mathbb{R}^2$ , tales que

$$
\begin{pmatrix} \overline{x} \\ \overline{y} \\ 1 \end{pmatrix} = A_i \cdot \begin{pmatrix} x \\ y \\ 1 \end{pmatrix}.
$$

Esta expresión equivale a escribir

$$
\begin{pmatrix} \overline{x} \\ \overline{y} \end{pmatrix} = \begin{pmatrix} \cos(\theta_i) & -\sin(\theta_i) \\ \sin(\theta_i) & \cos(\theta_i) \end{pmatrix} \cdot \begin{pmatrix} x \\ y \end{pmatrix} + \begin{pmatrix} l_i \\ 0 \end{pmatrix},
$$

es decir  $(\overline{x}, \overline{y})$  resulta de  $(x, y)$  al rotar el angulo  $\theta_i$  en sentido antihorario y luego trasladarlo en la dirección del vector  $\sqrt{ }$  $l_i$  $\setminus$  $\cdot$ 

0

El producto  $A_1A_2A_3\cdots A_n$  es:

$$
\begin{pmatrix}\n\cos\left(\sum_{i=1}^n \theta_i\right) & -\sin\left(\sum_{i=1}^n \theta_i\right) & \sum_{i=1}^{n-1} \ell_{i+1} \cos\left(\sum_{j=1}^i \theta_j\right) \\
\operatorname{sen}\left(\sum_{i=1}^n \theta_i\right) & \cos\left(\sum_{i=1}^n \theta_i\right) & \sum_{i=1}^{n-1} \ell_{i+1} \operatorname{sen}\left(\sum_{j=1}^i \theta_j\right) \\
0 & 0 & 1\n\end{pmatrix}
$$

Se toma

<span id="page-5-0"></span>
$$
c_i = \cos(\theta_i), \quad s_i = \sin(\theta_i),
$$

sujeta a la condición  $c_i^2 + s_i^2 = 1$  para cada índice  $i = 1, 2, \ldots, n$ . Luego, la matriz producto  $A_1A_2A_3\cdots A_n$ tiene coeficientes en el anillo

$$
\frac{\mathbb{R}[c_1, s_1, c_2, s_2, \dots, c_n, s_n]}{\langle c_1^2 + s_1^2 - 1, c_2^2 + s_2^2 - 1, \dots, c_n^2 + s_n^2 - 1\rangle} [\ell_1, \ell_2, \dots, \ell_n].
$$
\n(4.1)

**Variedad algebraica del n-toro**  $S^1 \times S^1 \times \cdots \times S^1$ . El anillo de coeficientes anterior [\(4.1\)](#page-5-0) se corresponde con el conjunto de anulamiento  $V = V\left(c_1^2 + s_1^2 - 1, c_2^2 + s_2^2 - 1, \dots, c_n^2 + s_n^2 - 1\right)$  definido como:

$$
\left\{(c_1, s_1, c_2, s_2, \ldots, c_n, s_n) \in \mathbb{R}^{2n} : c_1^2 + s_1^2 - 1, c_2^2 + s_2^2 - 1, \ldots, c_n^2 + s_n^2 - 1\right\},\
$$

y está asociado con el espectro afín

Spec 
$$
\left(\frac{\mathbb{R}[c_1, s_1, c_2, s_2, \dots, c_n, s_n]}{\langle c_1^2 + s_1^2 - 1, c_2^2 + s_2^2 - 1, \dots, c_n^2 + s_n^2 - 1 \rangle}\right)
$$

.

Por tanto, se concluye el siguiente resultado:

#### Teorema 4.1.

*Fijando*  $\ell_1, \ell_2, \ldots, \ell_n$ , tenemos una aplicación polinomial  $V \to \mathbb{R}^{3 \times 3}$  dada por

<span id="page-6-0"></span> $(c_1, s_1, c_2, s_2, \ldots, c_n, s_n) \mapsto A_1 A_2 \cdots A_n.$ 

Para una verificación computacional del teorema anterior, a continuación usamos Macaulay2.

#### Determinación de la matriz producto  $A_1A_2A_3$  en Macaulay2.

```
i1 : R=RR[c_1,s_1,c_2,s_2,c_3,s_3]
```

```
o1 : PolynomialRing
i2 : I=ideal(c_1ˆ2+s_1ˆ2-1,c_2ˆ2+s_2ˆ2-1, c_3ˆ2+s_3ˆ2-1)
o2 : Ideal of R
i3 : R'=R/I
o3 : QuotientRing
i4 : S=R'[l_1..l_3]
o4 : PolynomialRing
i5 : A1=matrix{{c_1,-s_1, l_1}, {s_1, c_1,0}, {0,0,1}}
i6 : A2=matrix{{c_2,-s_2,1_2},{s_2,c_2,0},{0,0,1}}
i7 : A3=matrix{{c_3,-s_3,1_3},{s_3,c_3,0},{0,0,1}}
```
i8 : A1\*A2\*A3

En este ultimo paso de cálculo,  $A_1A_2A_3$  resulta igual a la matriz:

$$
\begin{pmatrix} c_1c_2c_3 - s_1s_2c_3 - s_1c_2s_3 - c_1s_2s_3 & -s_1c_2c_3 - c_1s_2c_3 - c_1c_2s_3 + s_1s_2s_3 & l_1 + c_1l_2 + (c_1c_2 - s_1s_2)l_3 \ s_1c_2c_3 + c_1s_2c_3 + c_1c_2s_3 - s_1s_2s_3 & c_1c_2c_3 - s_1s_2c_3 - s_1c_2s_3 - c_1s_2s_3 & s_1l_2 + (s_1c_2 + c_1s_2)l_3 \ 0 & 0 & 1 \end{pmatrix}
$$

Por otro lado, en Macaulay2 podemos definir el espectro, su conjunto singular asociado, así como la dimensión de variedades algebraicas. Siguiendo los cálculos anteriores, tenemos:

```
i9 : V=Spec(R')
i10 : X=Spec(S)
i11 : dim(V) = 3i12 : dim(S) = 6i13 : Y=singularLocus V
i14 : J=ideal singularLocus V
i15 : dim(Y) = -1
```
Este último cálculo,  $\dim(Y) = -1$  significa que Y es vacío, lo que implica que V es una variedad no singular.

Para ver más ejemplos y cálculos de invariantes de variedades algebraicas con el uso de Macaulay2, consultar  $[2]$  y  $[4]$ .

Contribuición de los autores. Desarrollo de la generalización sobre el movimiento polinomial de un brazo robótico estudiado en [[1\]](#page-7-1): JP. Mejoramiento del artículo para obtener la versión final del mismo: RC.

Conflicto de interés. Los autores declaran no tener conflicto de interes.

#### ORCID and License

Joe Palacios <https://orcid.org/0000-0003-4239-2746> Ruth Cabanillas <https://orcid.org/0009-0000-5364-529X>

This work is licensed under the [Creative Commons - Attribution 4.0 International \(CC BY 4.0\)](https://creativecommons.org/licenses/by/4.0/)

## **Referencias**

- <span id="page-7-1"></span>[1] Cox DA, Little J, O'Shea D. Ideals, Varieties, and Algorithms. An Introduction to Computational Algebraic Geometry and Commutative Algebra: 4ta Edicion, Heidelberg, in Undergraduate Texts in Mathematics by Axler Sh. and Ribet K. Springer, 2015.
- <span id="page-7-2"></span>[2] Eisenbud D, Grayson D, Stillman M, Sturmfels B. Computations in algebraic geometry with Macaulay 2, Algorithms and Computations in Mathematics, Springer-Verlag, 2001.
- <span id="page-7-0"></span>[3] Hartshorne R. Algebraic Geometry. New York, Graduate Texts in Mathematics, Springer. 1977.
- <span id="page-7-3"></span>[4] SchenckH. Computational Algebraic Geometry. 1r edicion, Cambridge, Cambridge University Press, London Mathematical Society Student Texts, Series Number 58, 2003.